## Gennaio 2014

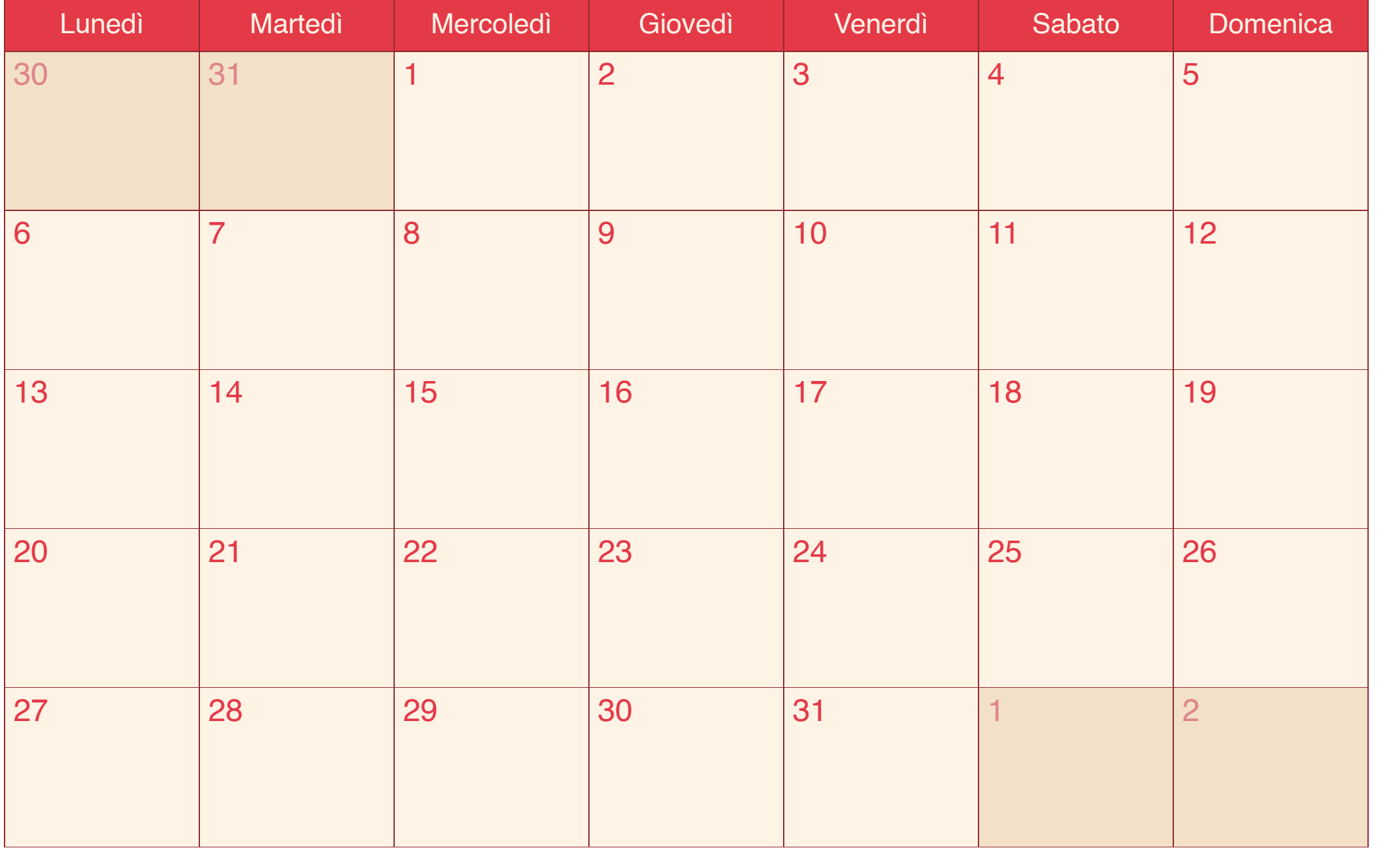

### Febbraio 2014

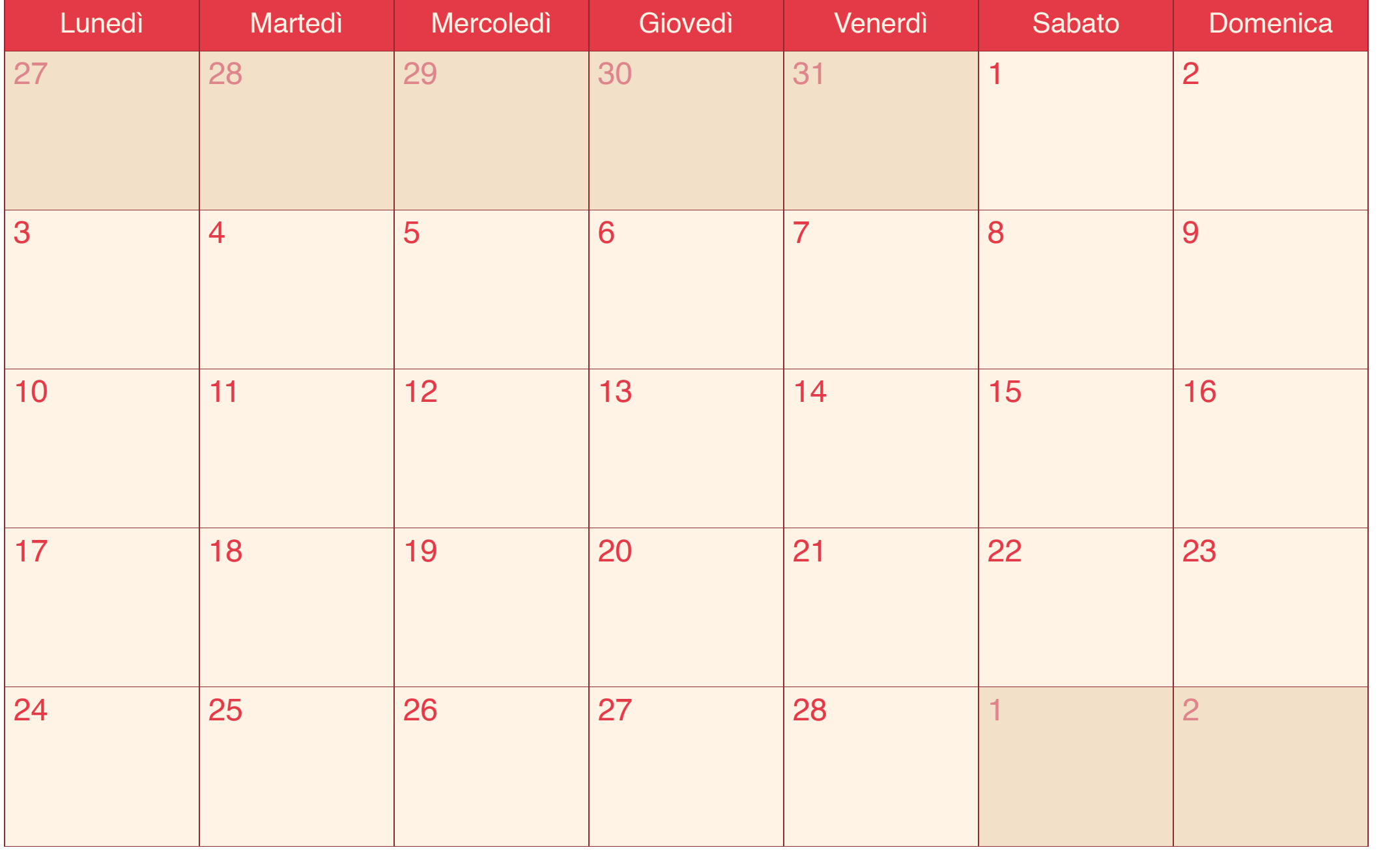

### Marzo 2014

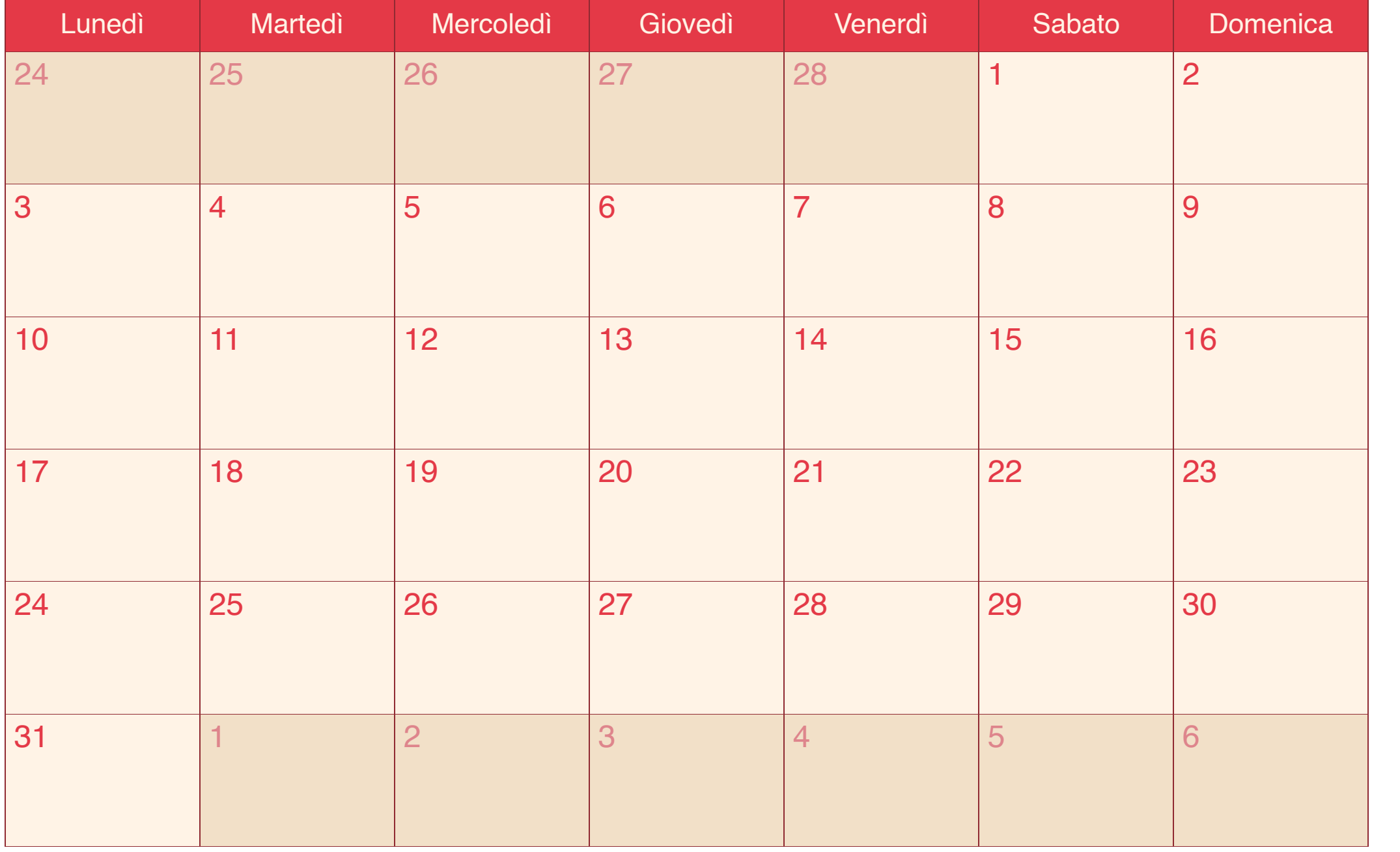

## Aprile 2014

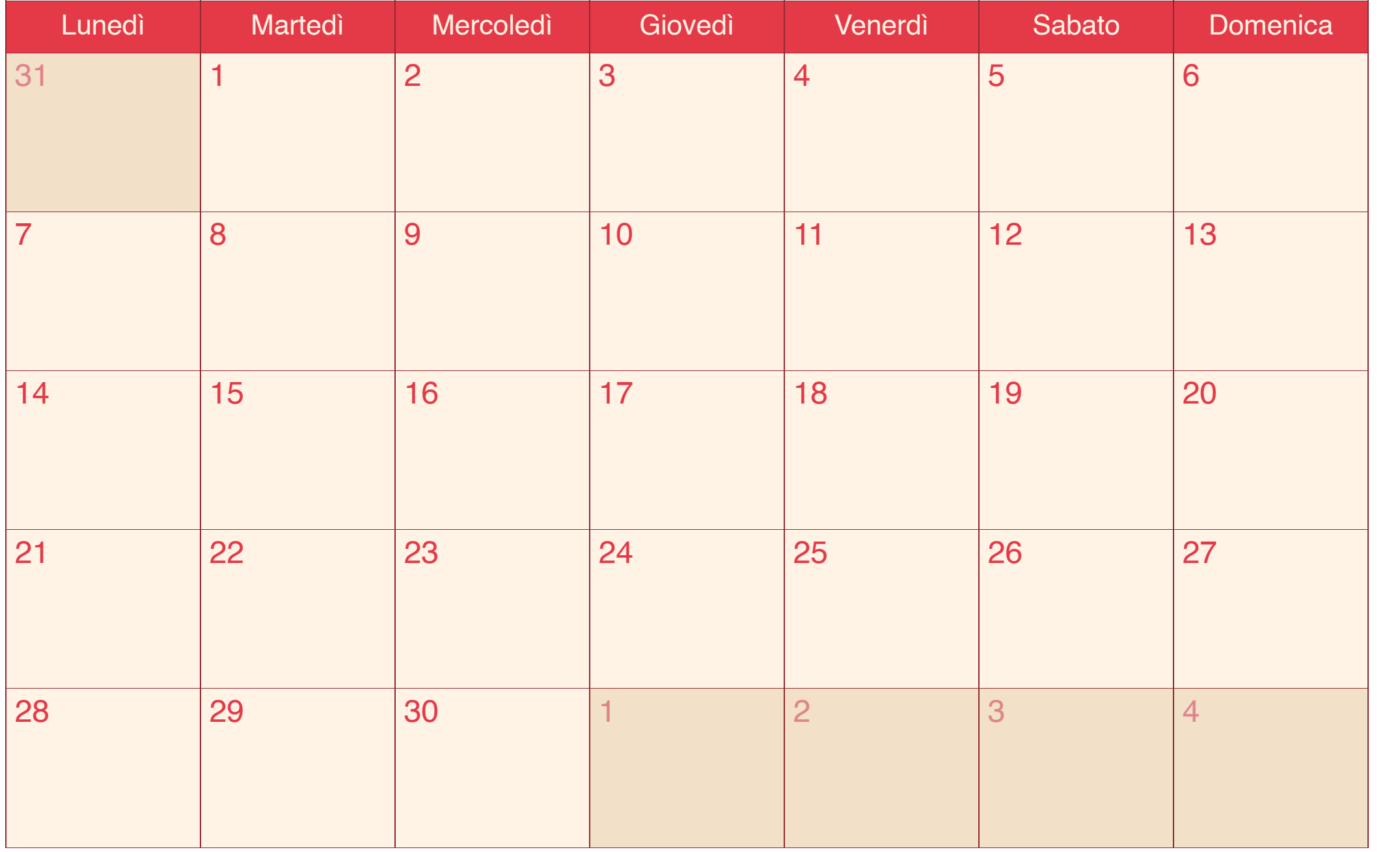

# Maggio 2014

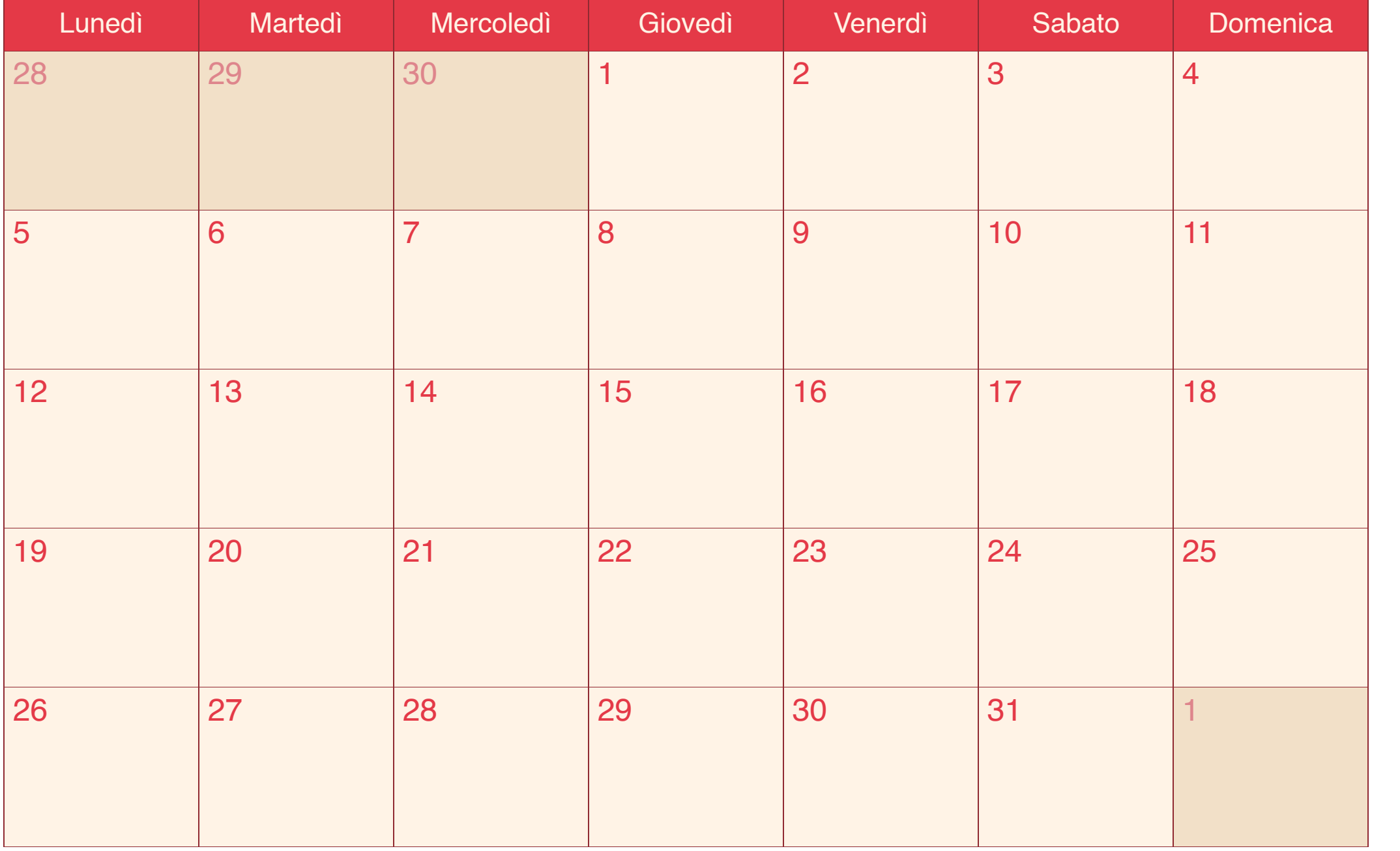

# Giugno 2014

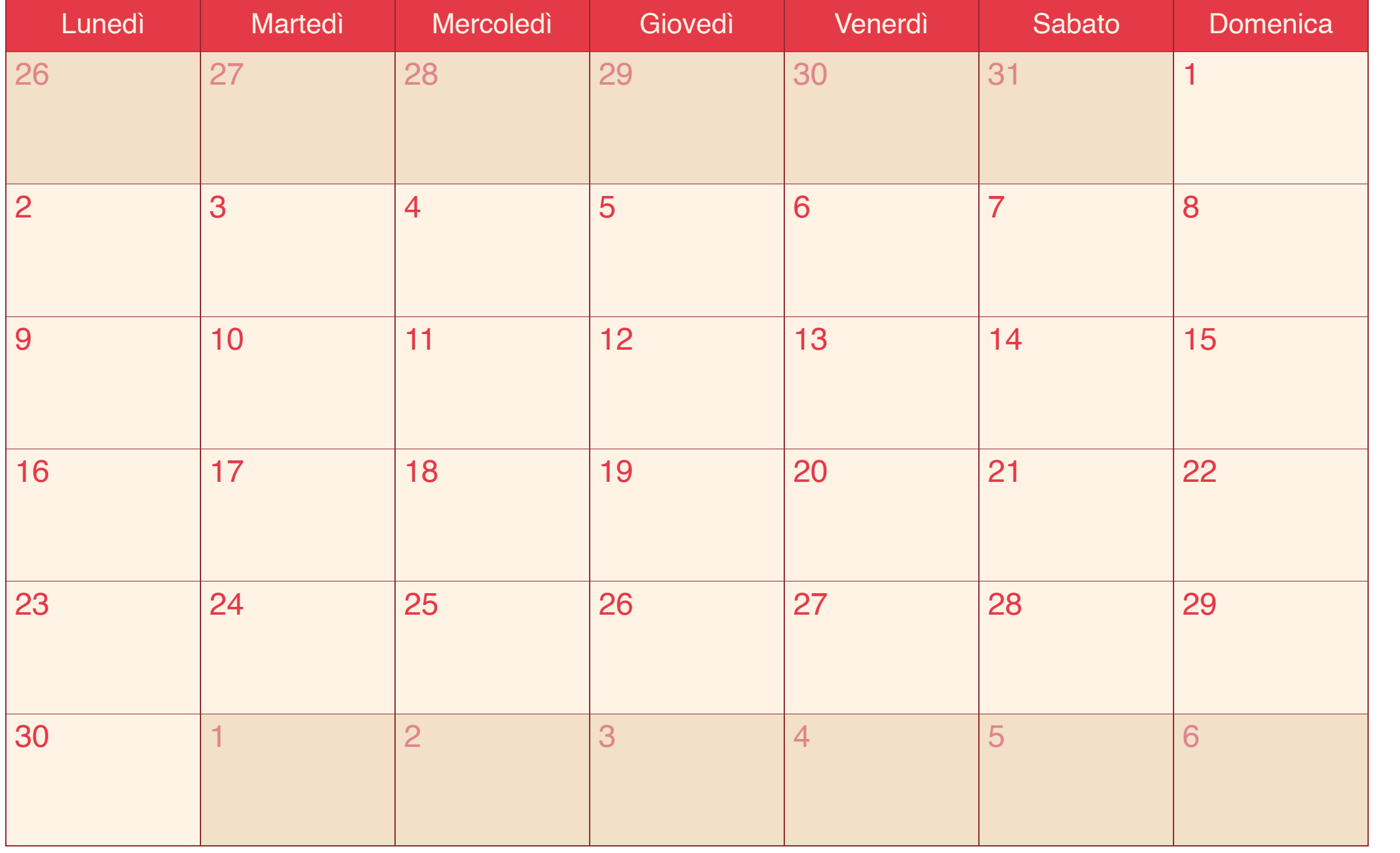

# Luglio 2014

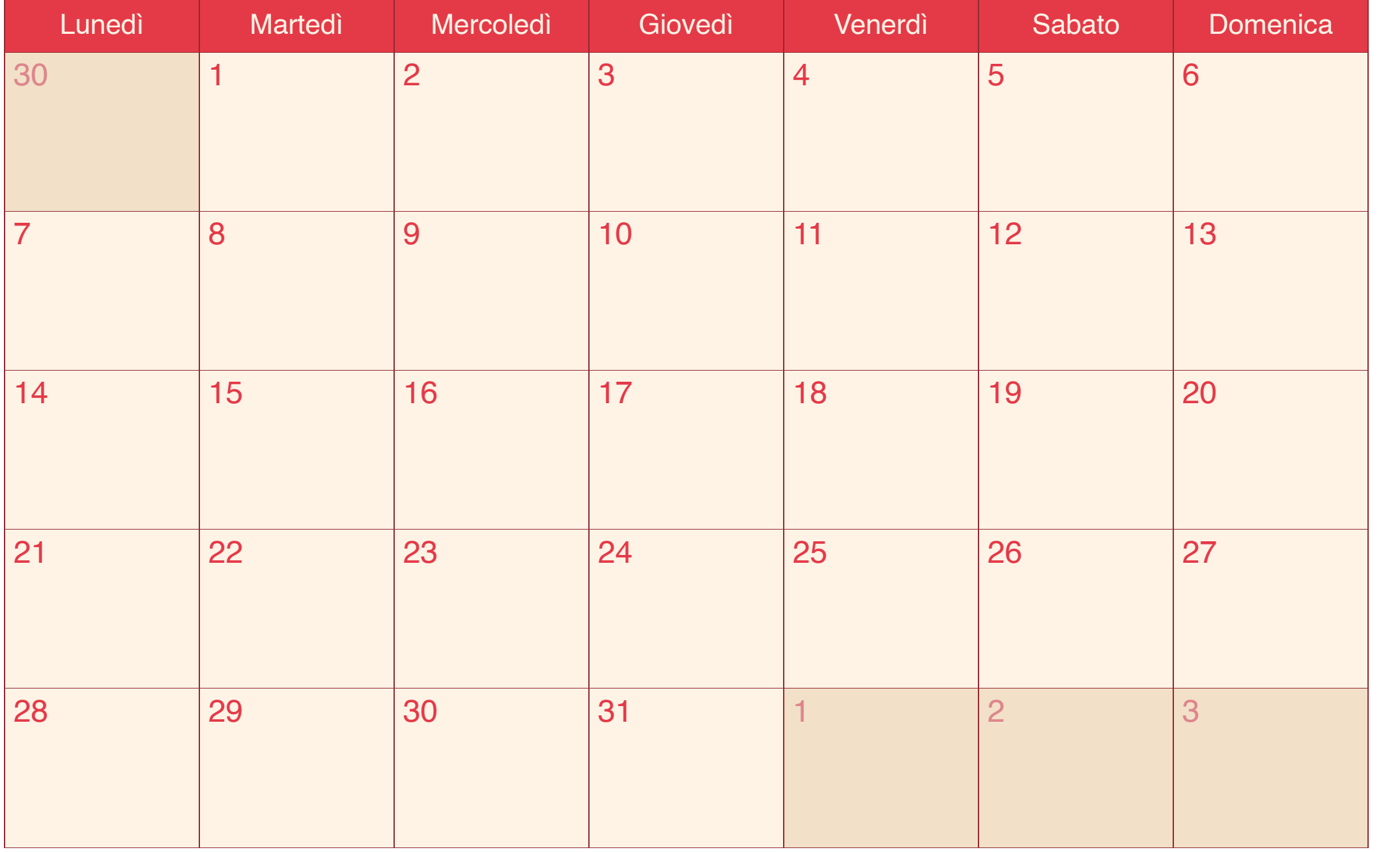

## Agosto 2014

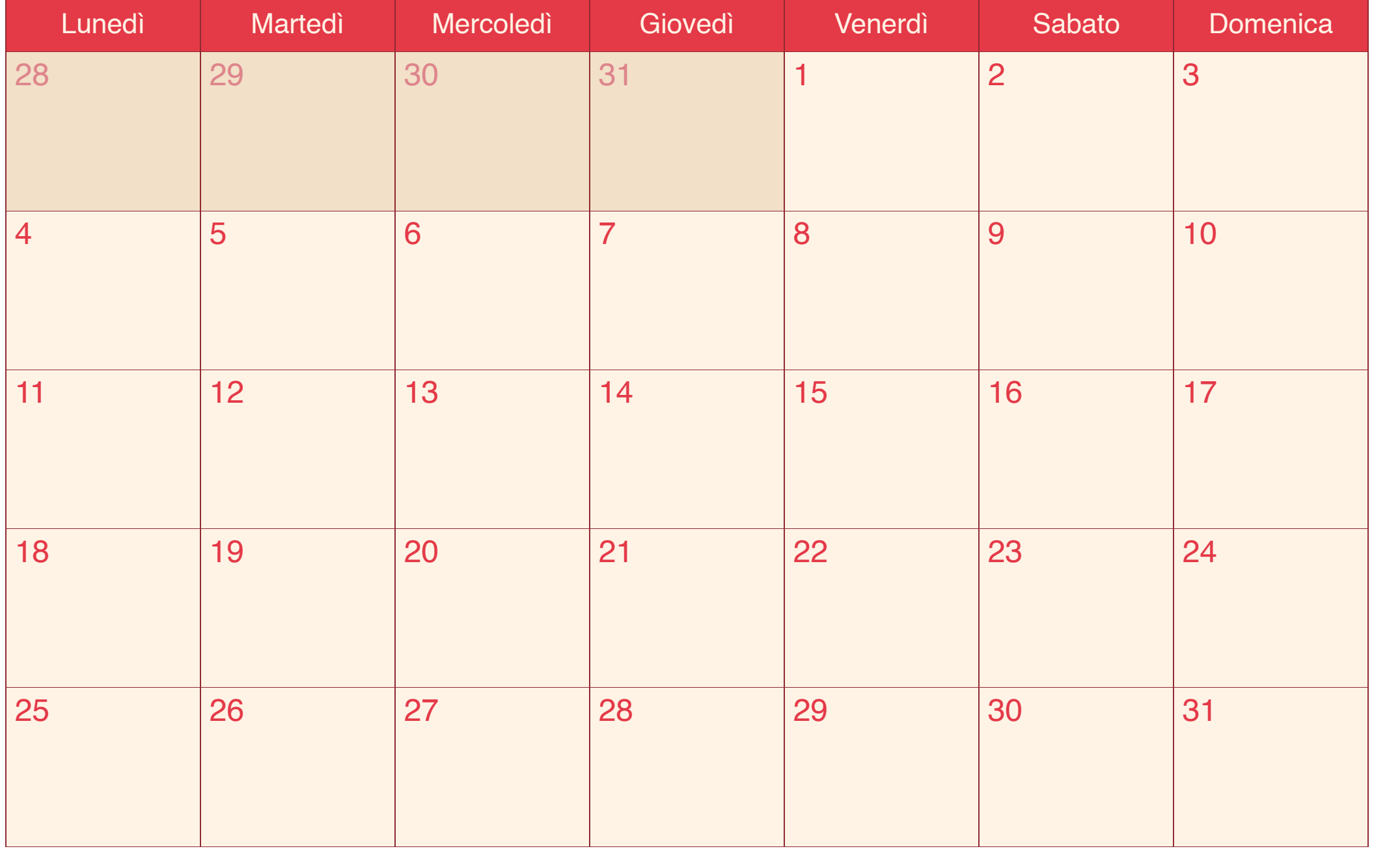

#### Settembre 2014

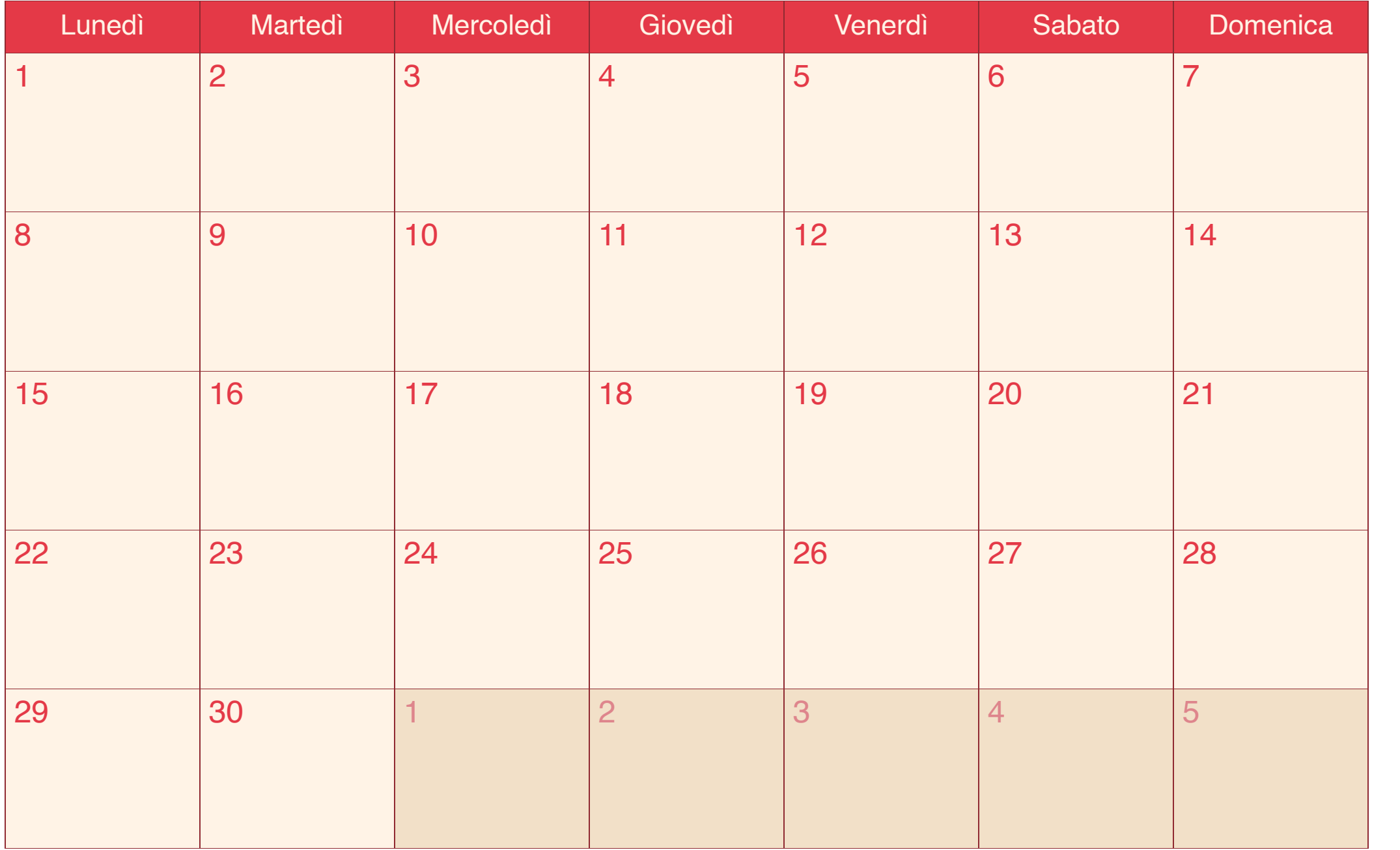

## Ottobre 2014

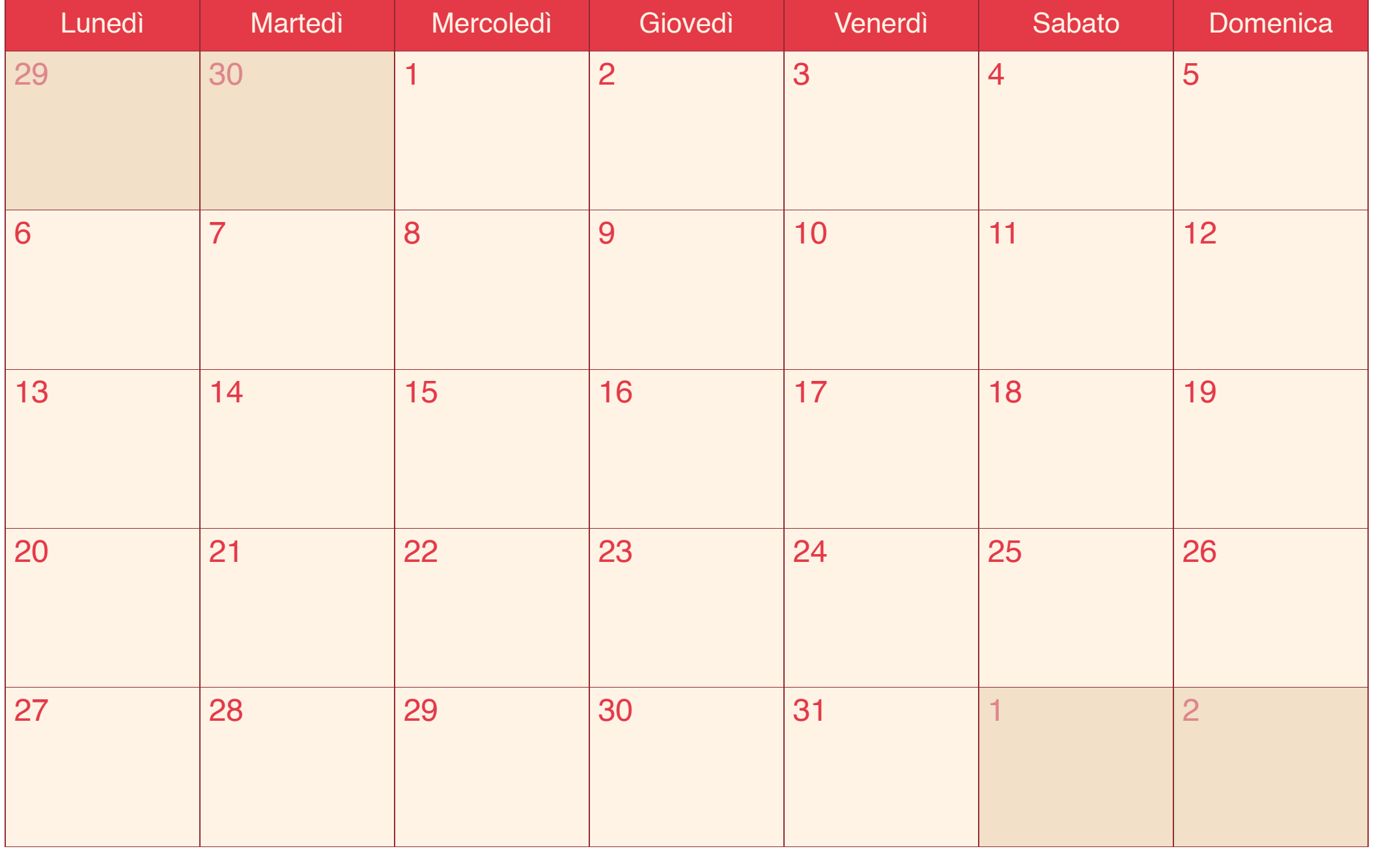

#### Novembre 2014

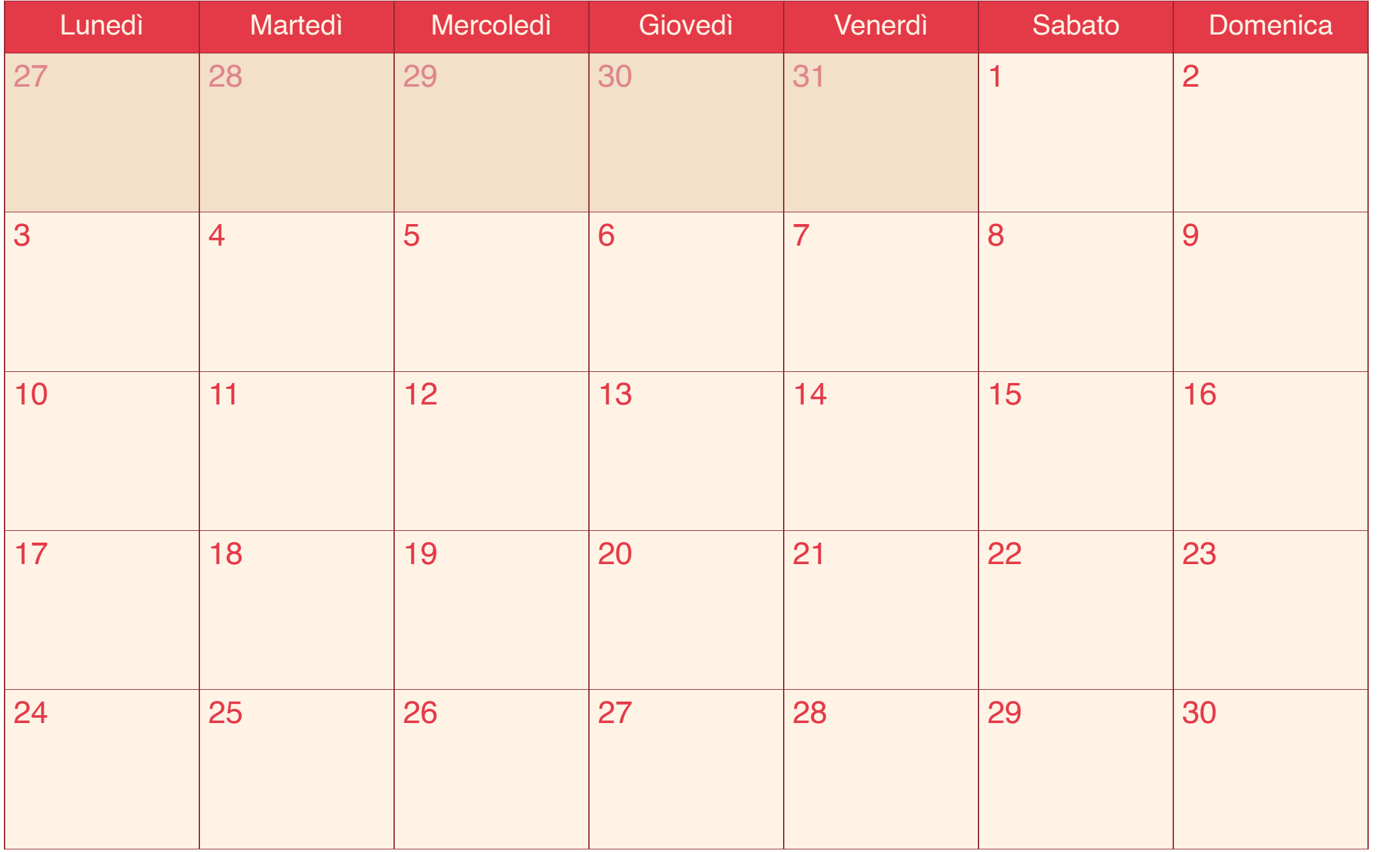

#### Dicembre 2014

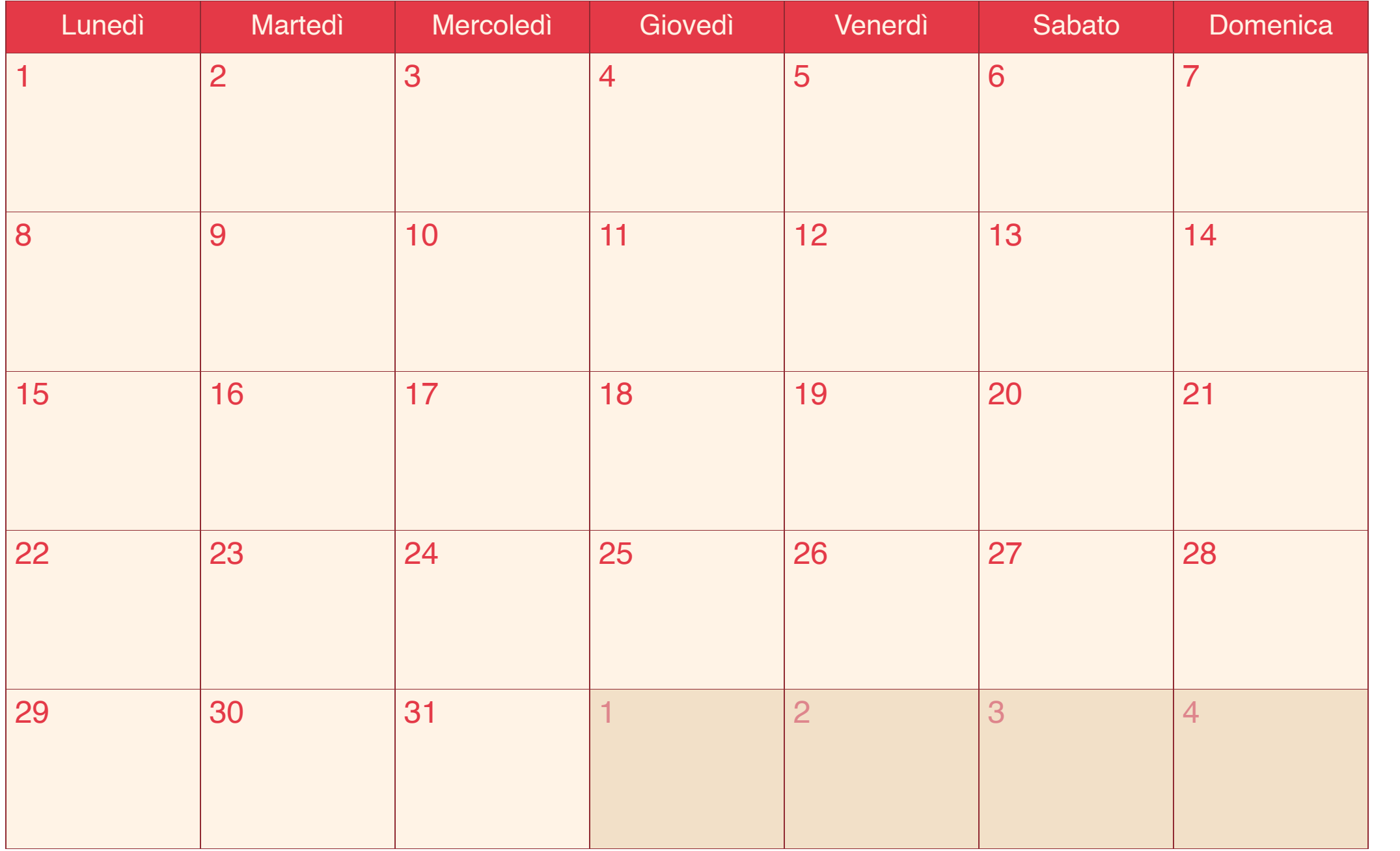